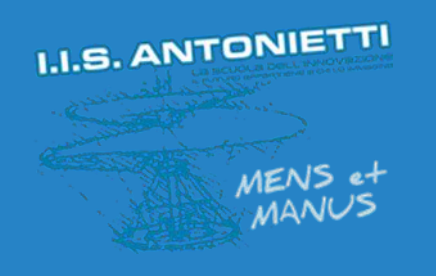

### **I.I.S. ANTONIETTI**

#### Didattica a distanza

### Rapporti scuola - famiglia

# Gestione colloqui individuali in Teams

## DOCENTI

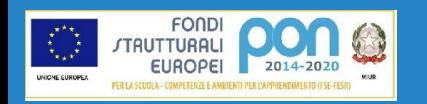

Il dirigente scolastico **Diego Parzani** 

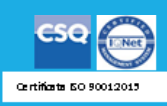

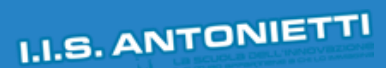

Fondi<br>Trutturali

UNIONE EUROPE

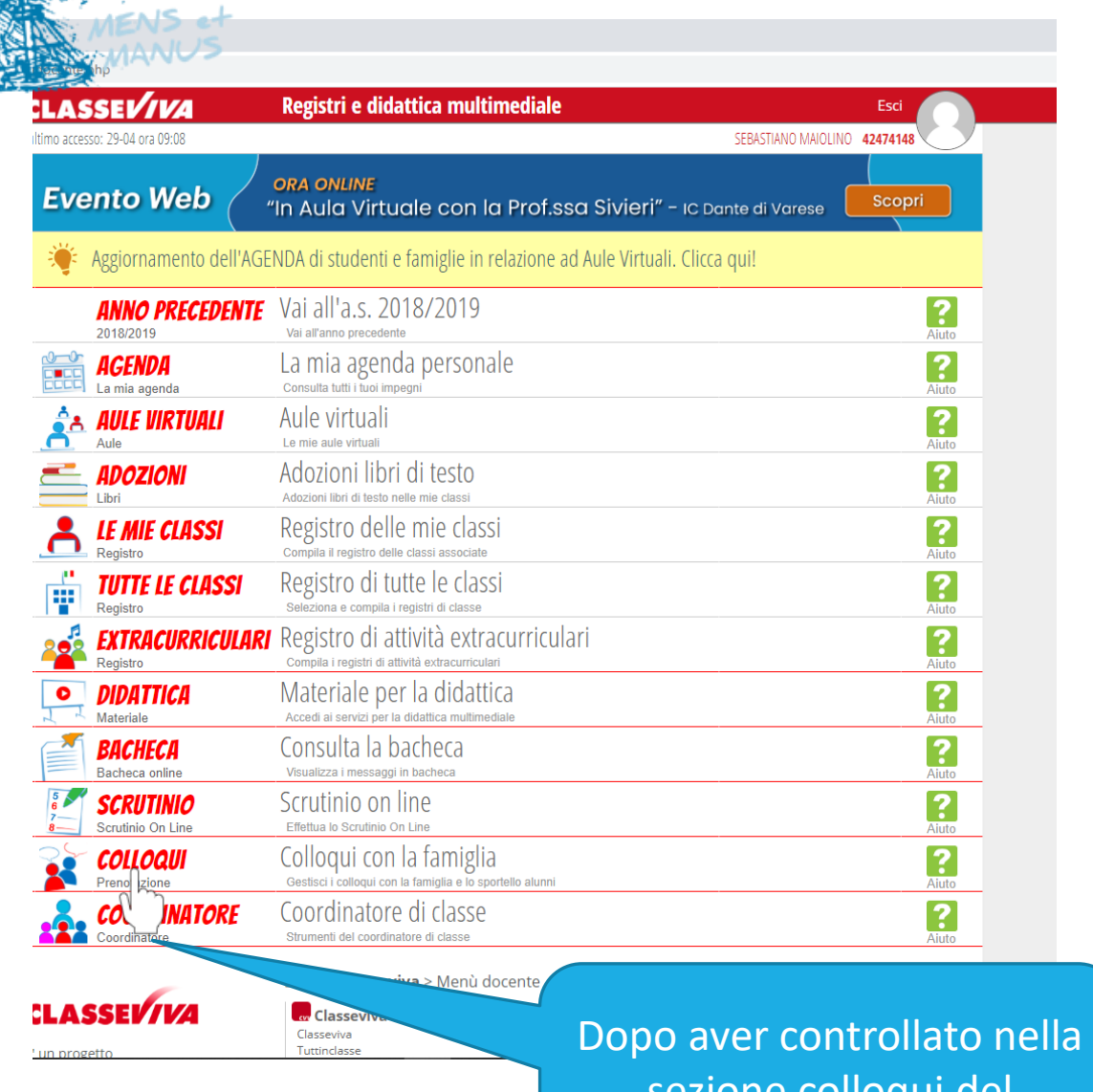

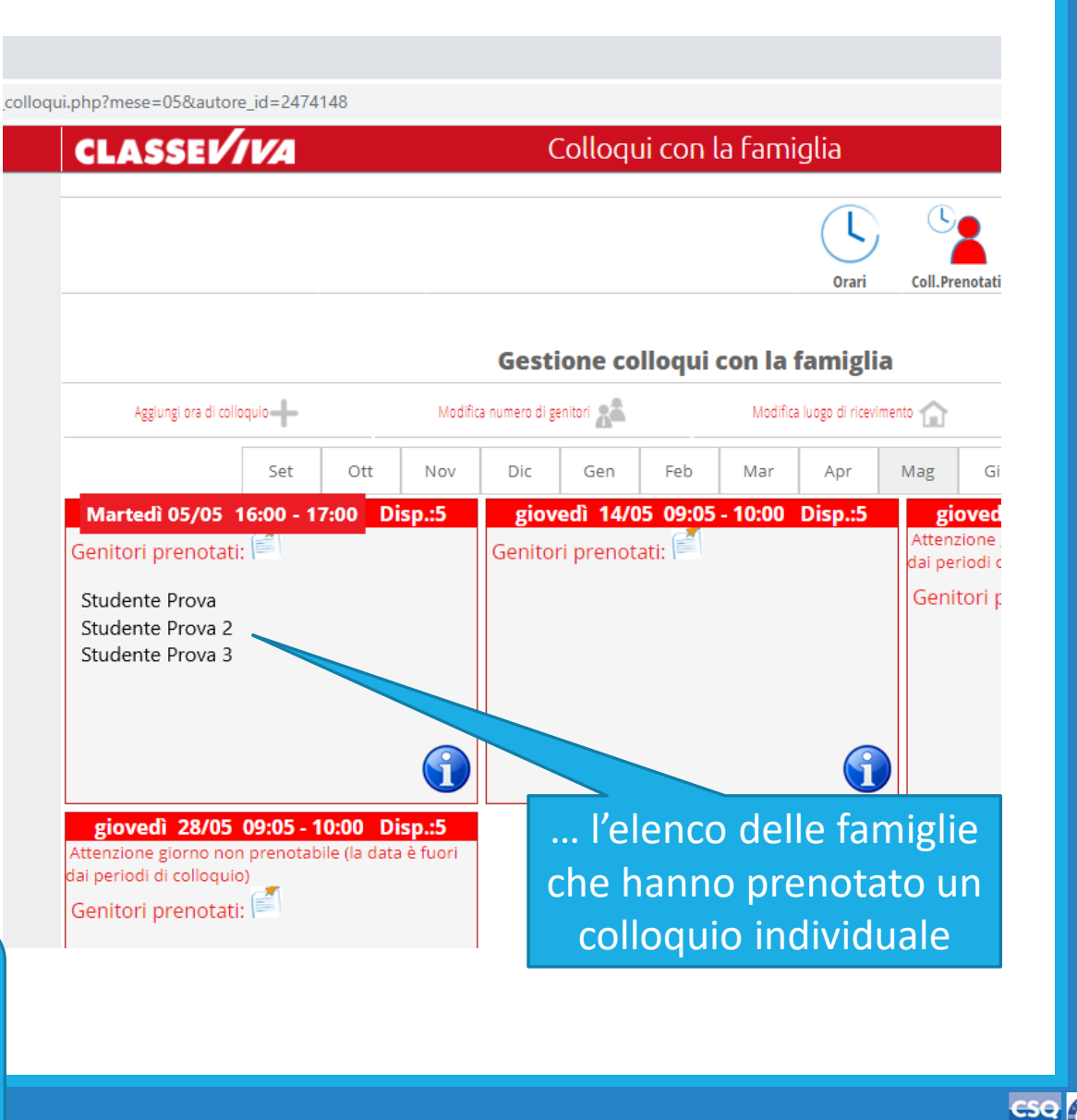

Certificate 50 90012015

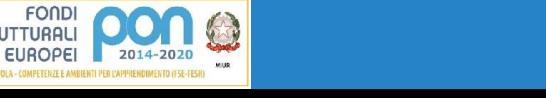

sezione colloqui del registro ClasseViva …

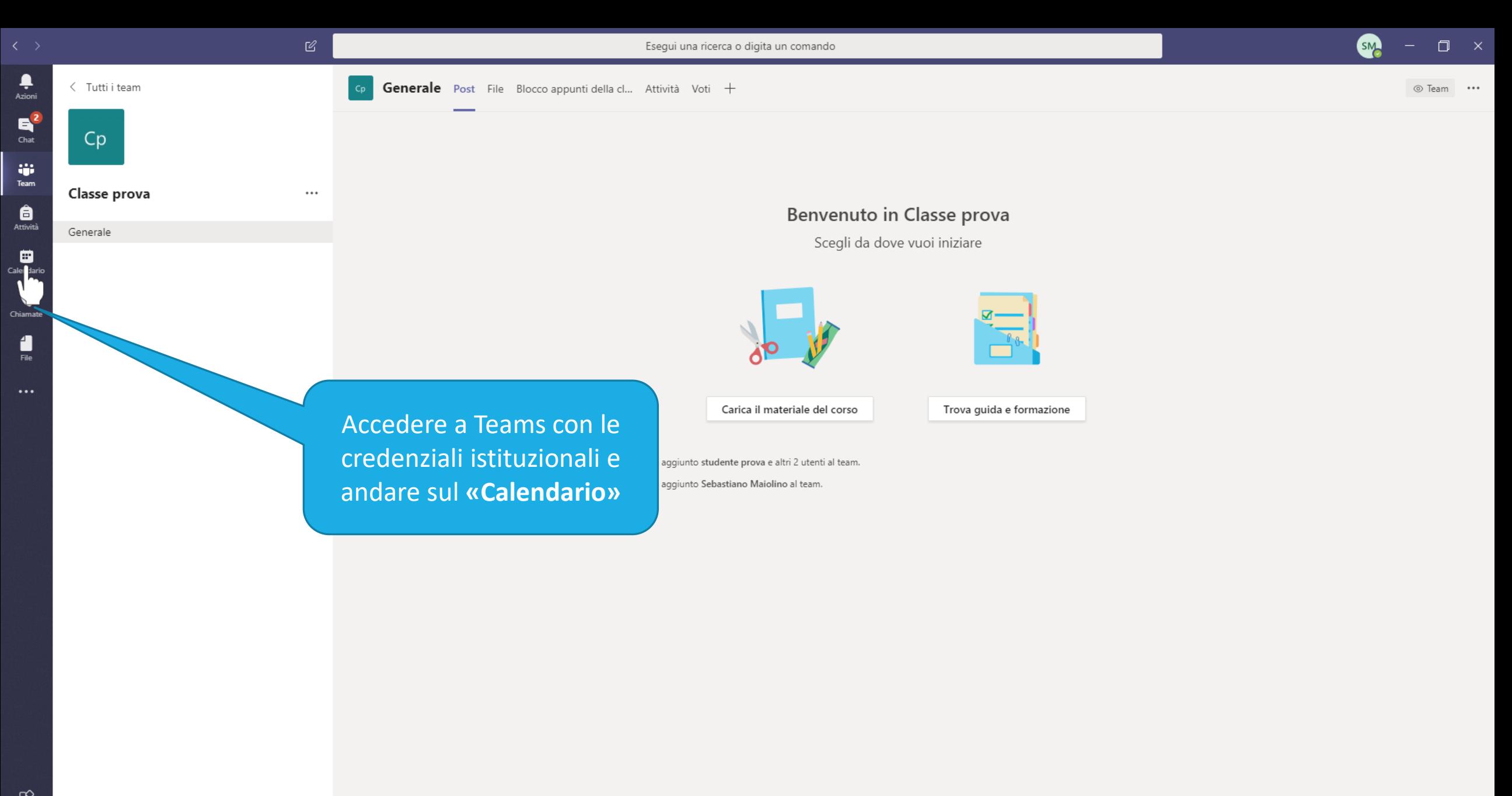

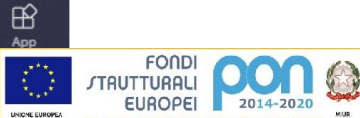

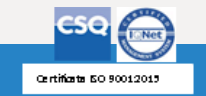

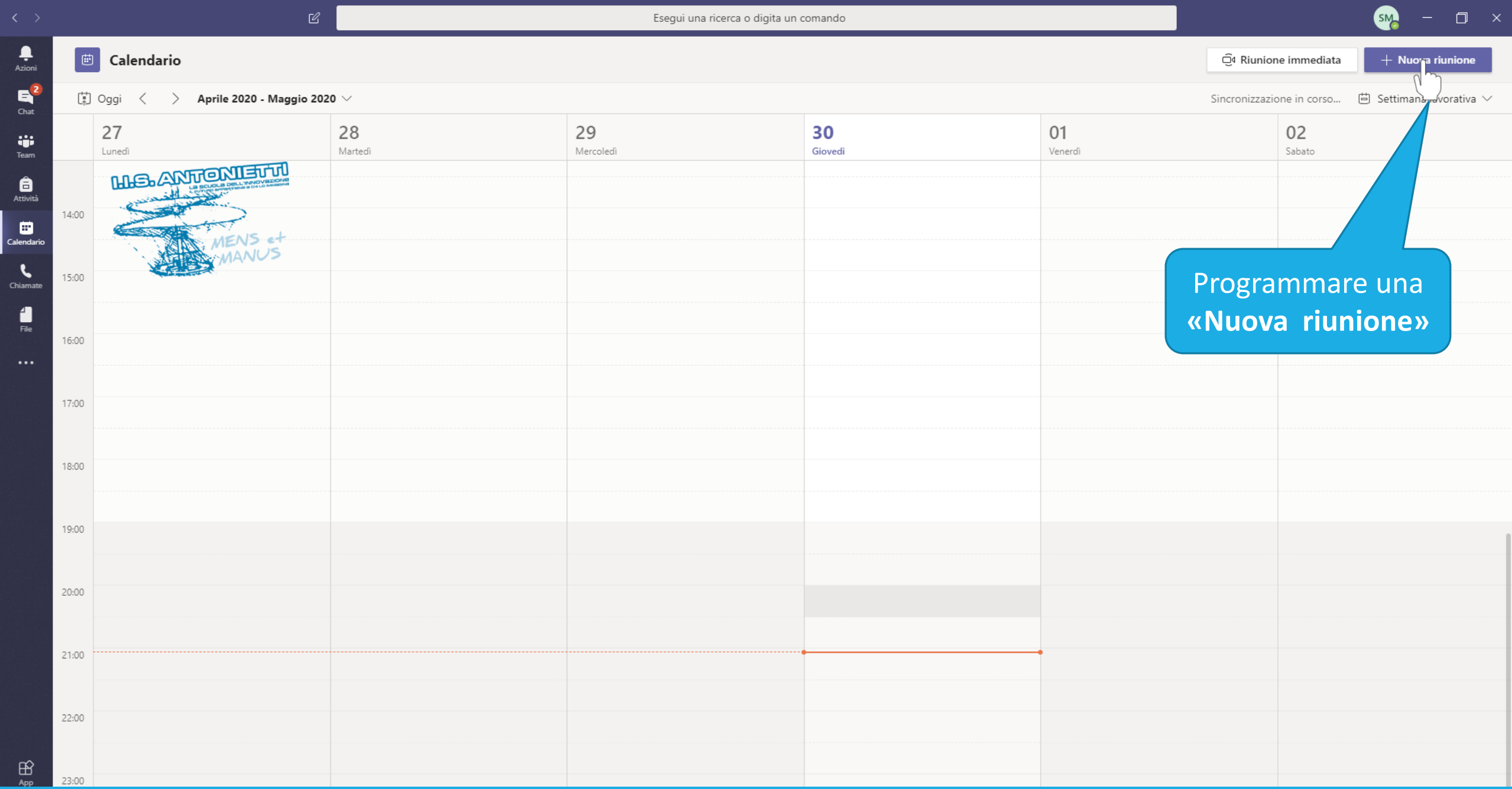

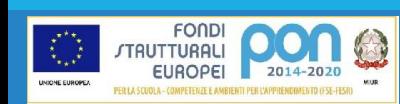

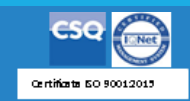

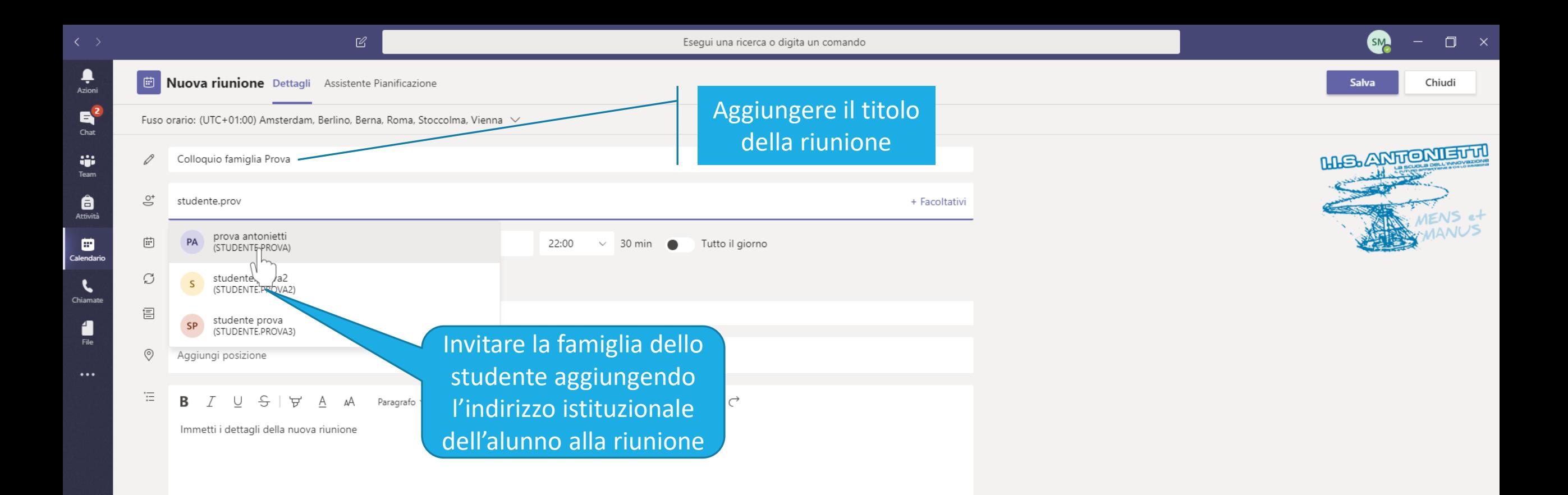

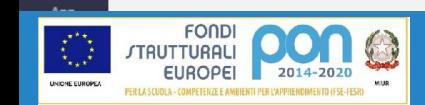

 $\mathbb{B}$ 

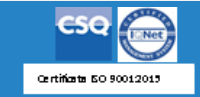

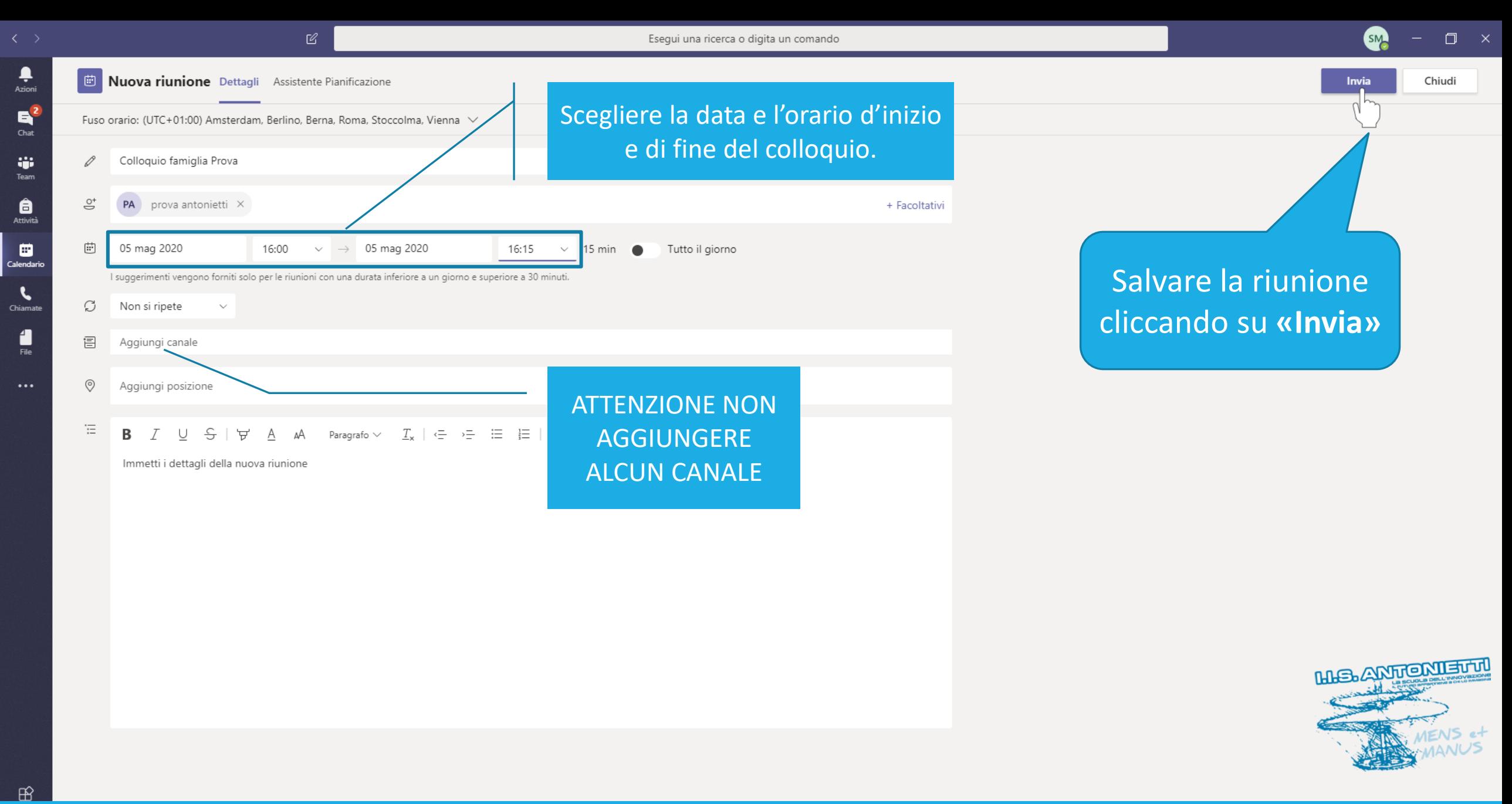

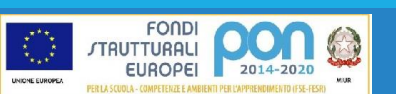

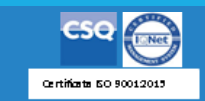

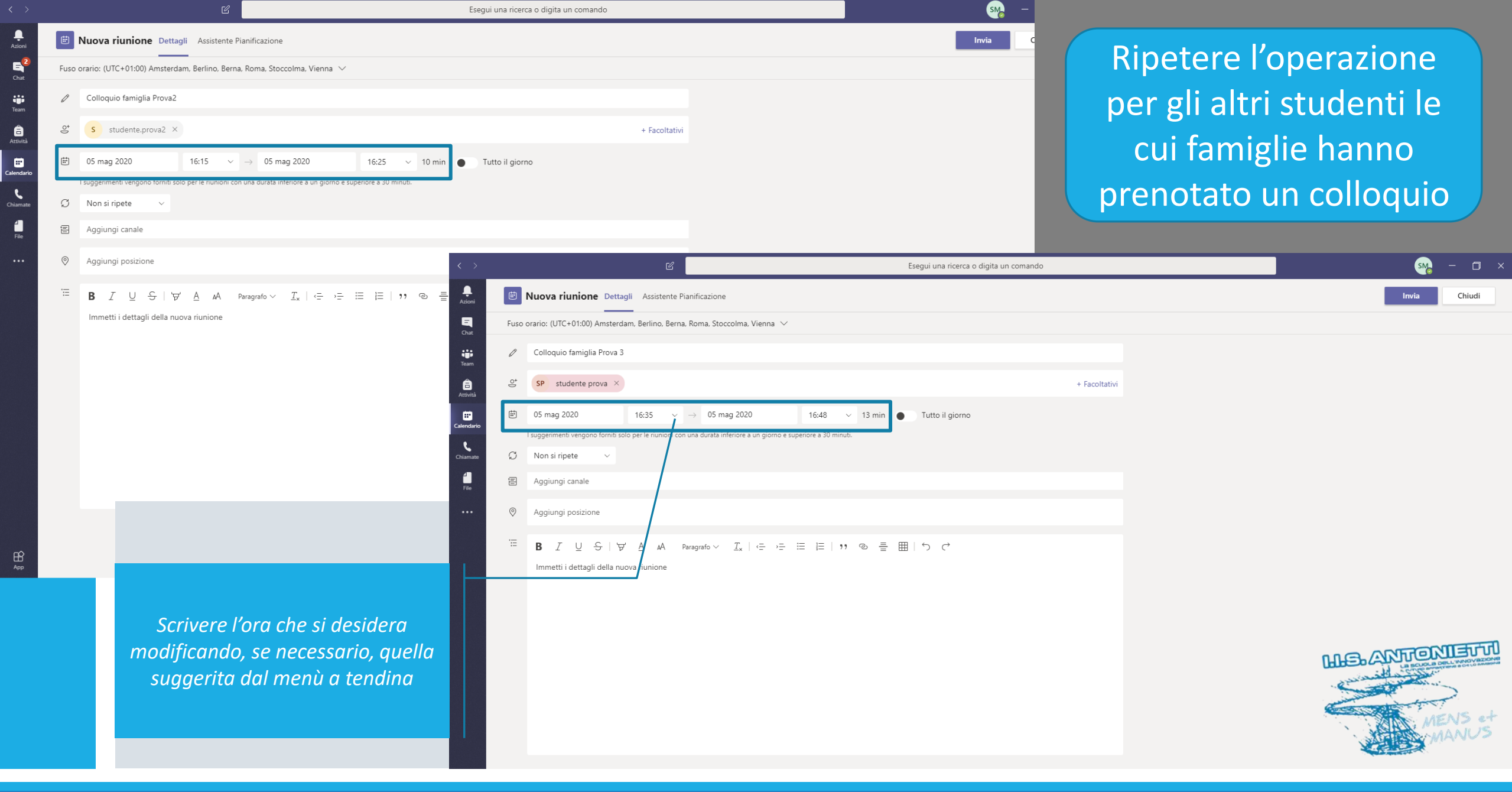

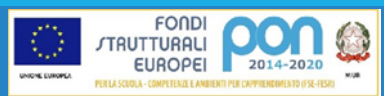

 $\begin{picture}(180,10) \put(0,0){\line(1,0){10}} \put(15,0){\line(1,0){10}} \put(15,0){\line(1,0){10}} \put(15,0){\line(1,0){10}} \put(15,0){\line(1,0){10}} \put(15,0){\line(1,0){10}} \put(15,0){\line(1,0){10}} \put(15,0){\line(1,0){10}} \put(15,0){\line(1,0){10}} \put(15,0){\line(1,0){10}} \put(15,0){\line(1,0){10}} \put(15,0){\line($ 

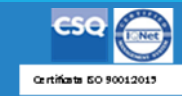

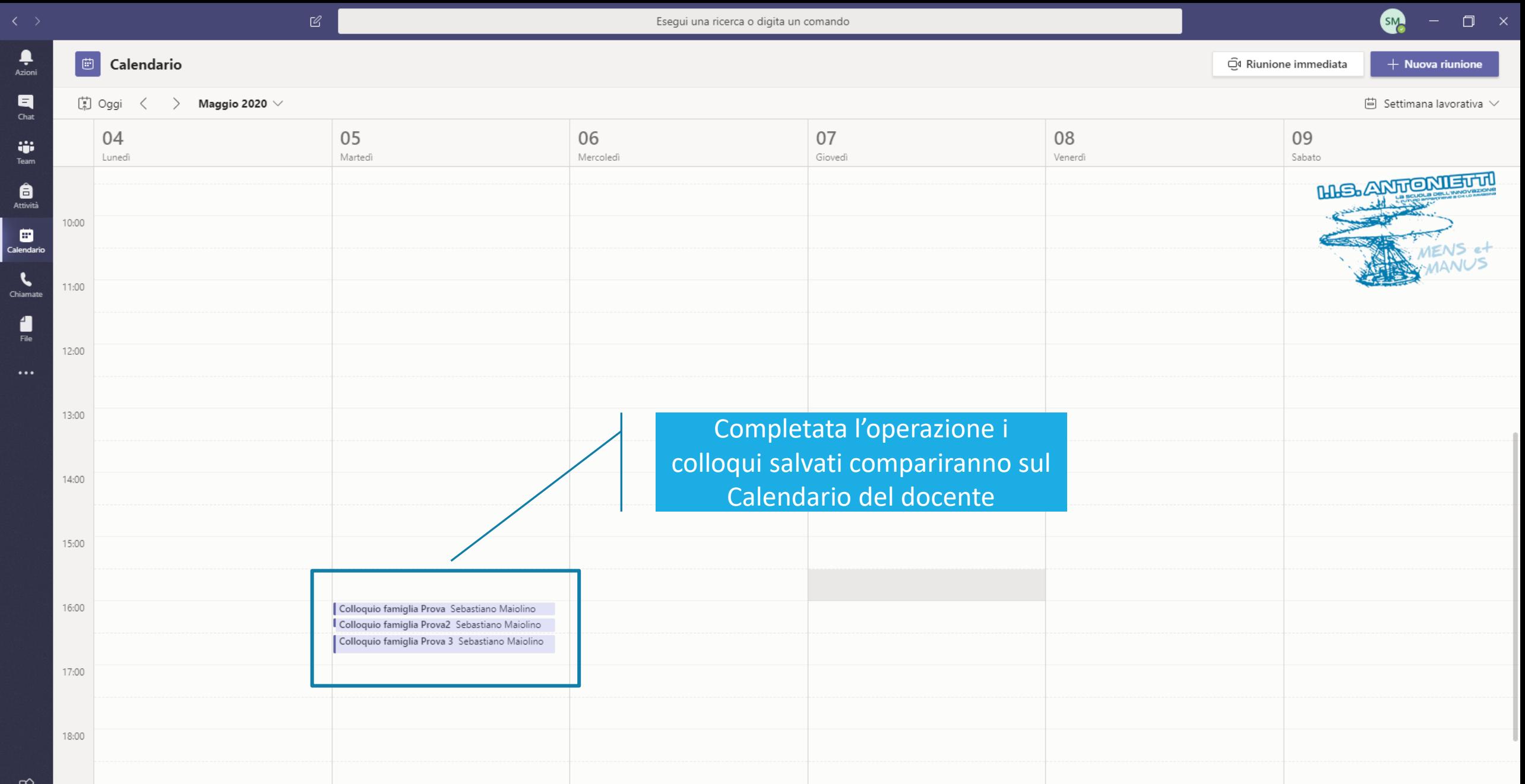

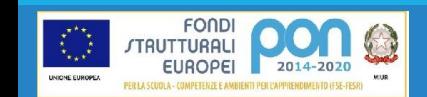

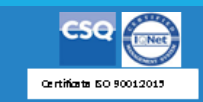

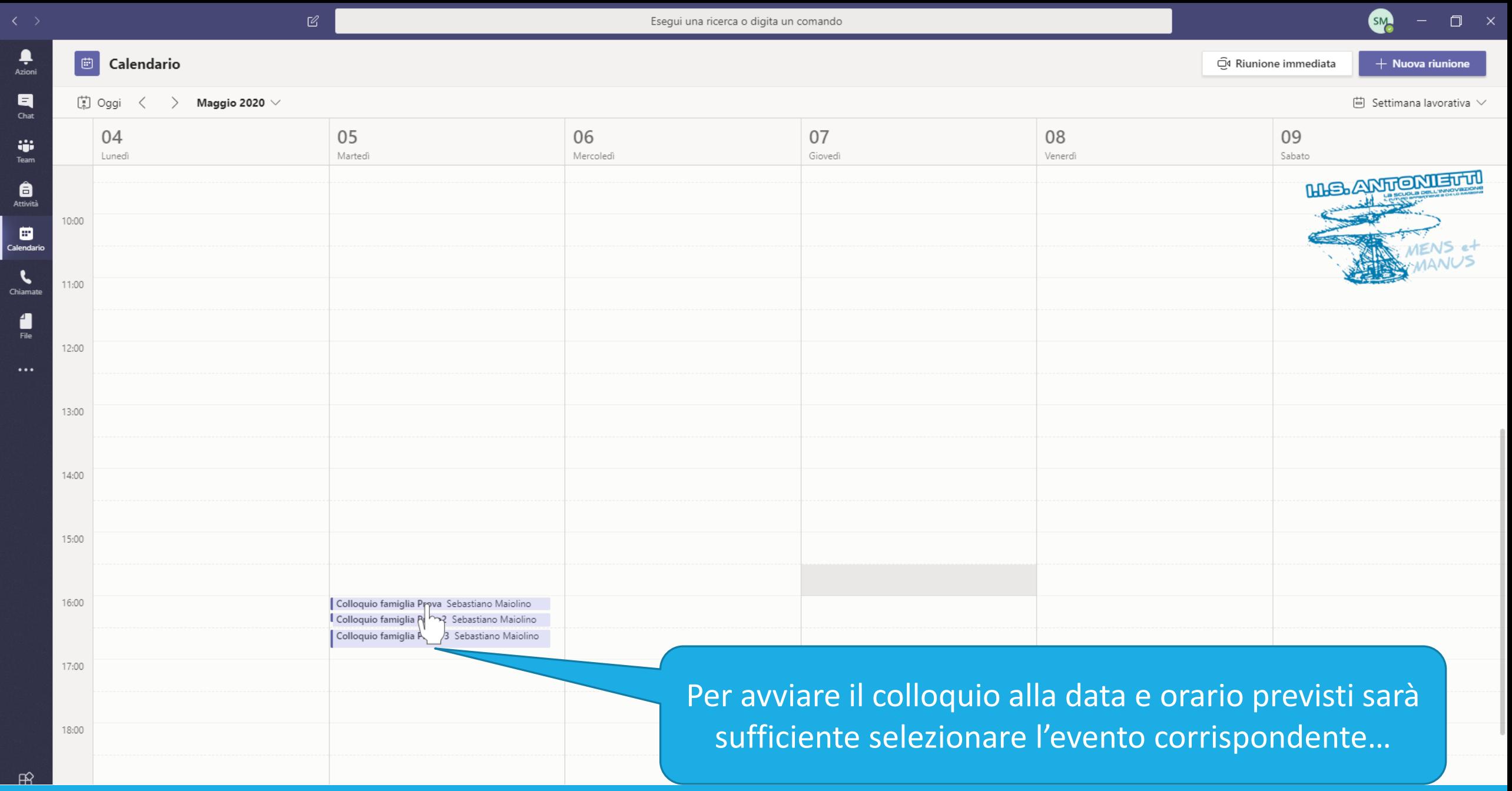

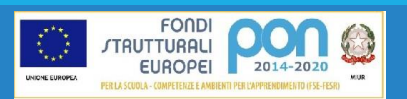

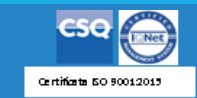

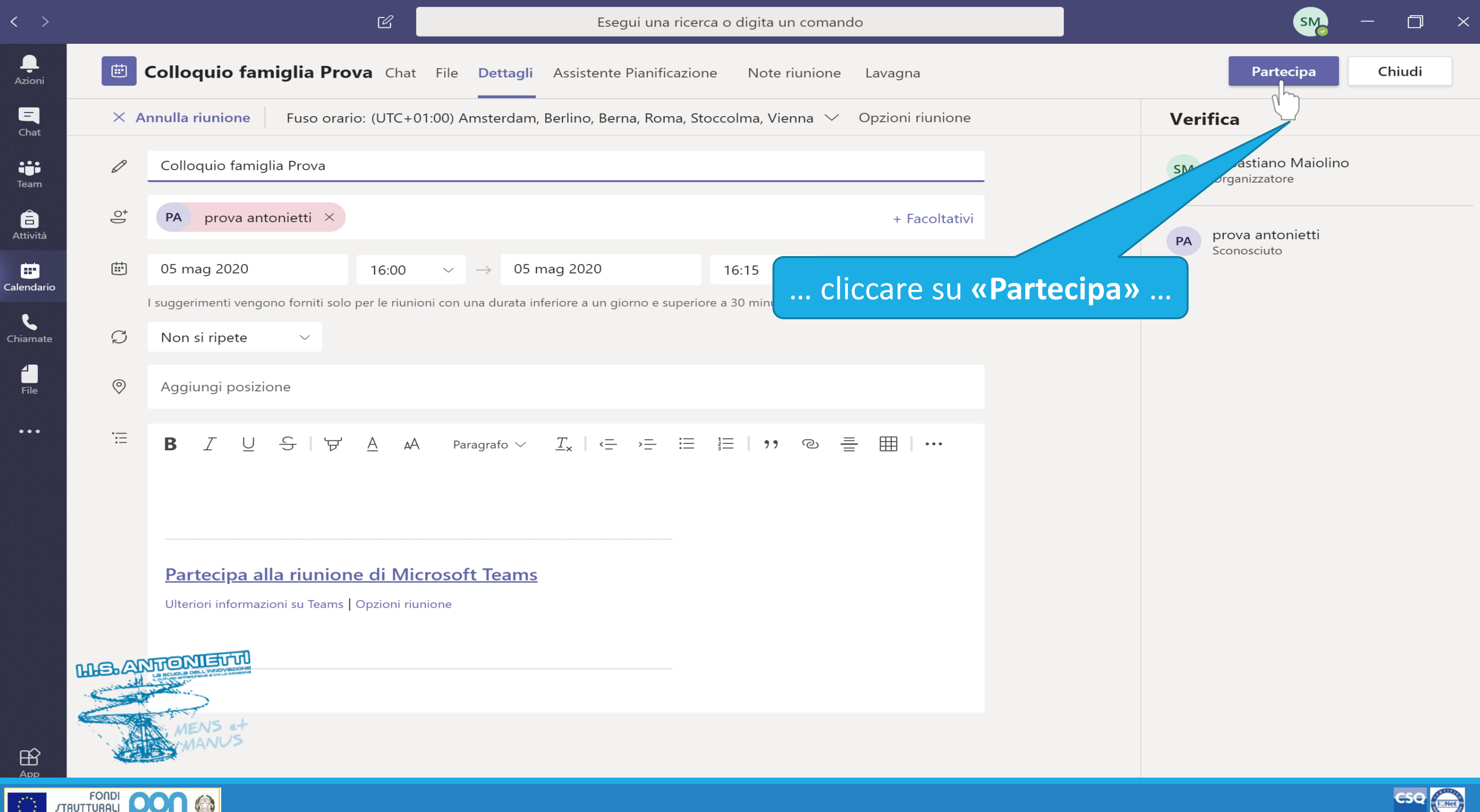

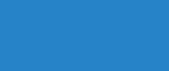

**EUROPEI** 2014-2020

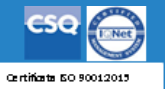

 $\sum_{\substack{\text{Azioni}}}$ 

 $\begin{array}{c}\n\blacksquare \\
\blacksquare \\
\blacksquare\n\end{array}$ 

 $\frac{1}{\text{Team}}$ 

 $\bigoplus_{\text{Attività}}$ 

▣ Calendario

 $\mathbf{C}$ Chiamate

 $\begin{array}{c}\n\bullet \\
\bullet \\
\bullet\n\end{array}$ 

 $\bullet\bullet\bullet$ 

 $\mathbb{B}$ 

UNIONE EUROPEA

FONDI<br>TRUTTURALI

 $\overline{\textbf{O}}$ EUROPEI 2014-2020

MENS et

 $\ensuremath{\mathcal{C}}$ 

Chiudi

 $\Box$ 

 $~\times~$ 

SM

Scegli le impostazioni audio e video per

#### **Colloquio famiglia Prova**

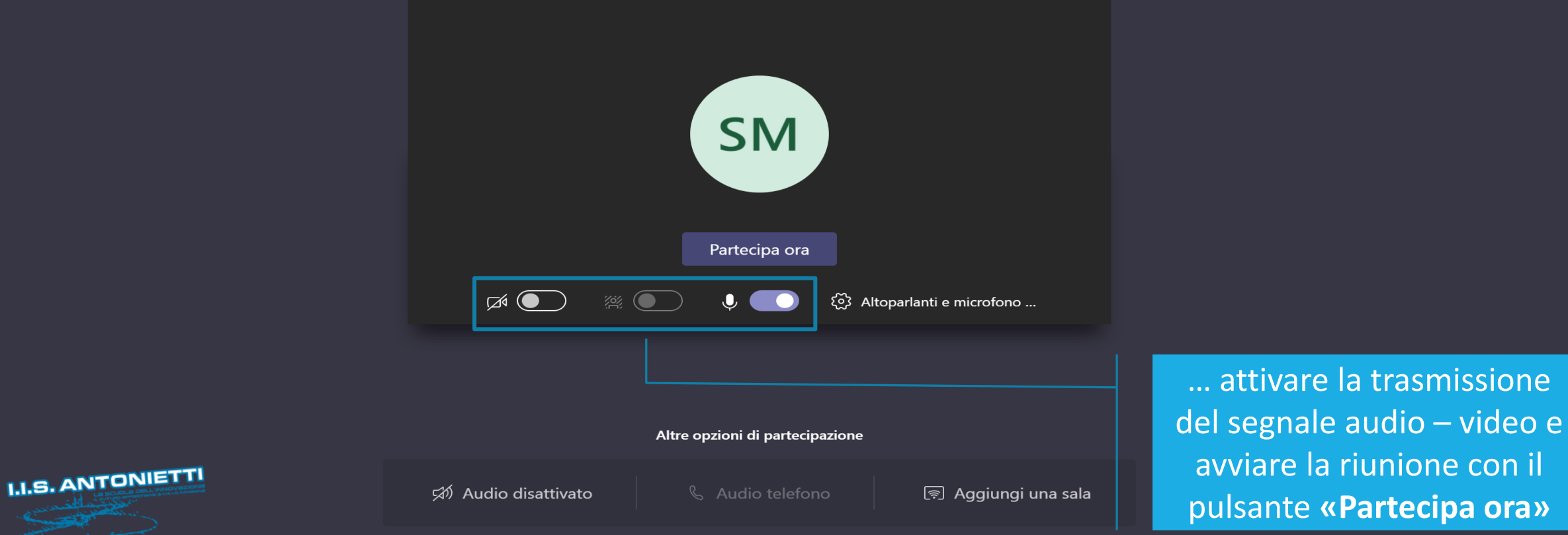

Certificate 50 90012015

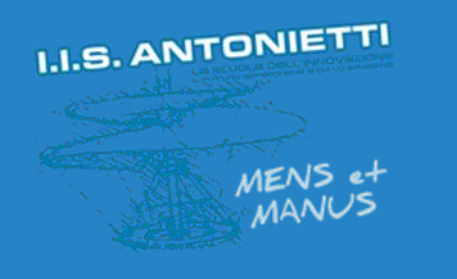

#### **I.I.S. ANTONIETTI**

#### Didattica a distanza

### Rapporti scuola - famiglia

# Gestione colloqui individuali in Teams

## **FAMIGLIE**

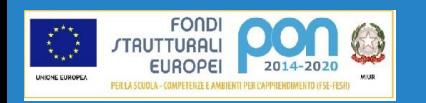

Il dirigente scolastico **Diego Parzani** 

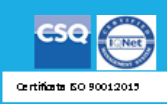

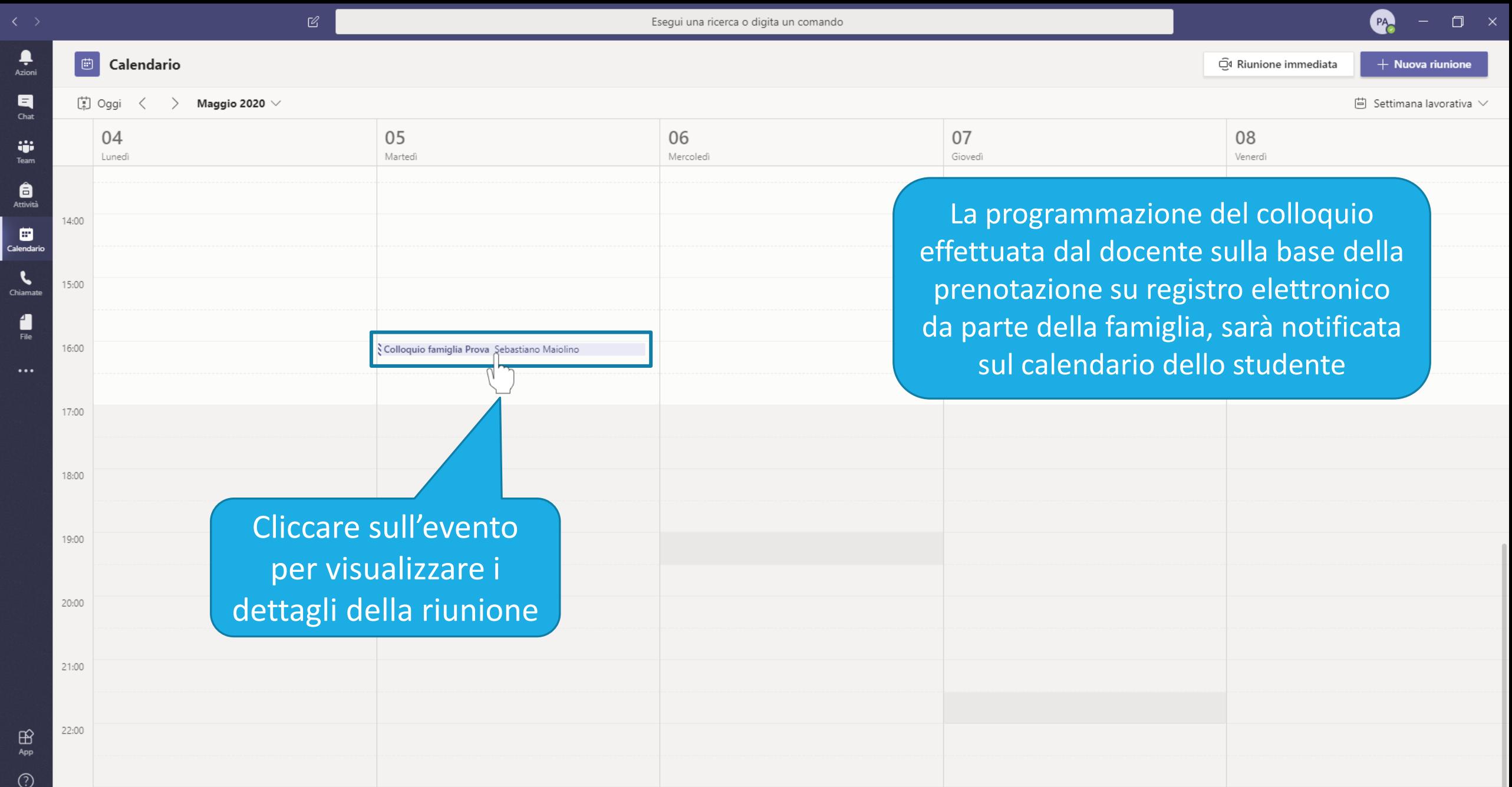

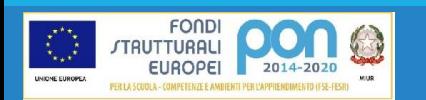

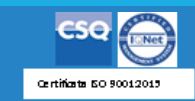

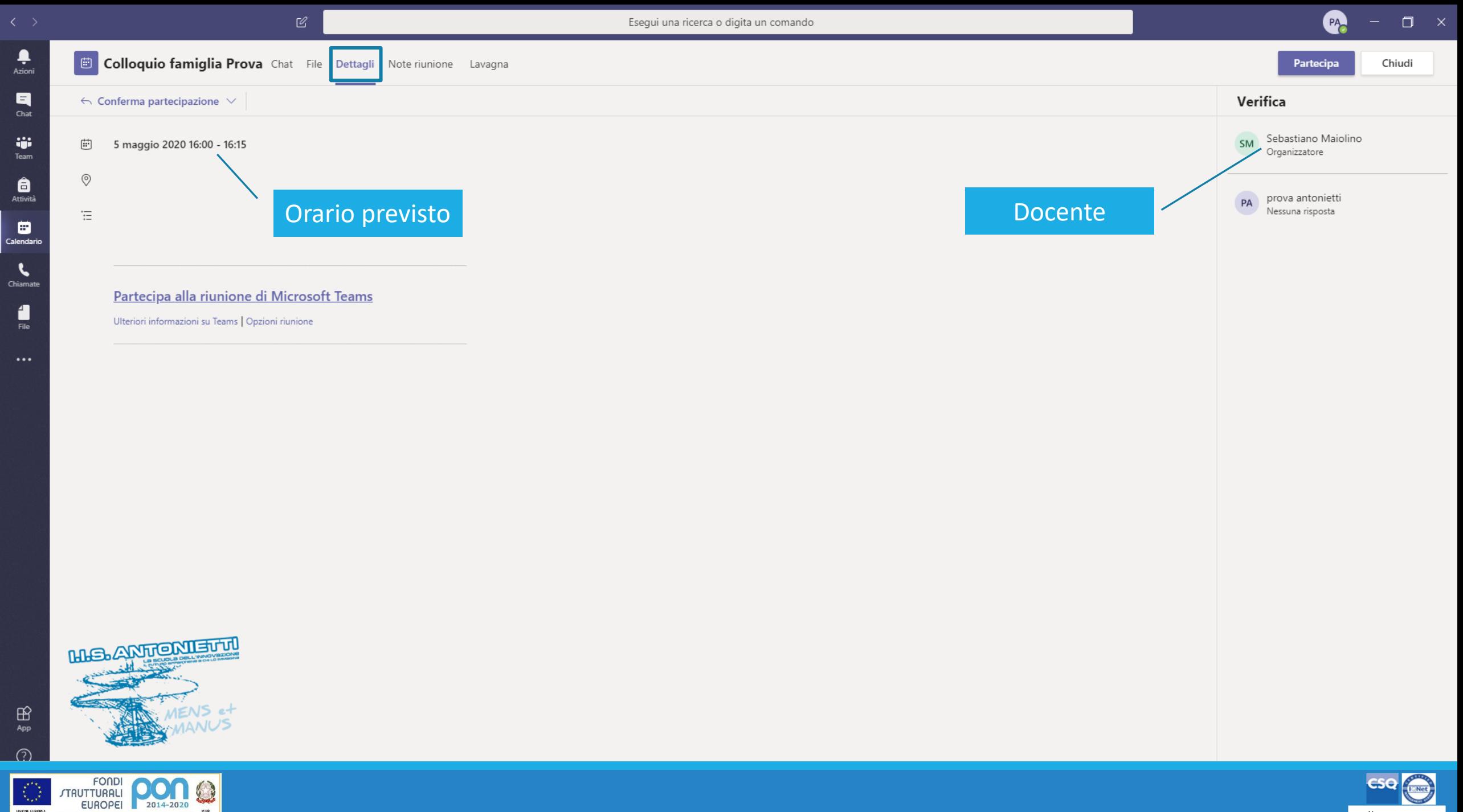

Or rtificate 50 90012015

UNIONE EUROPEA

PER LA SCUOLA - COMPETENZE E AN

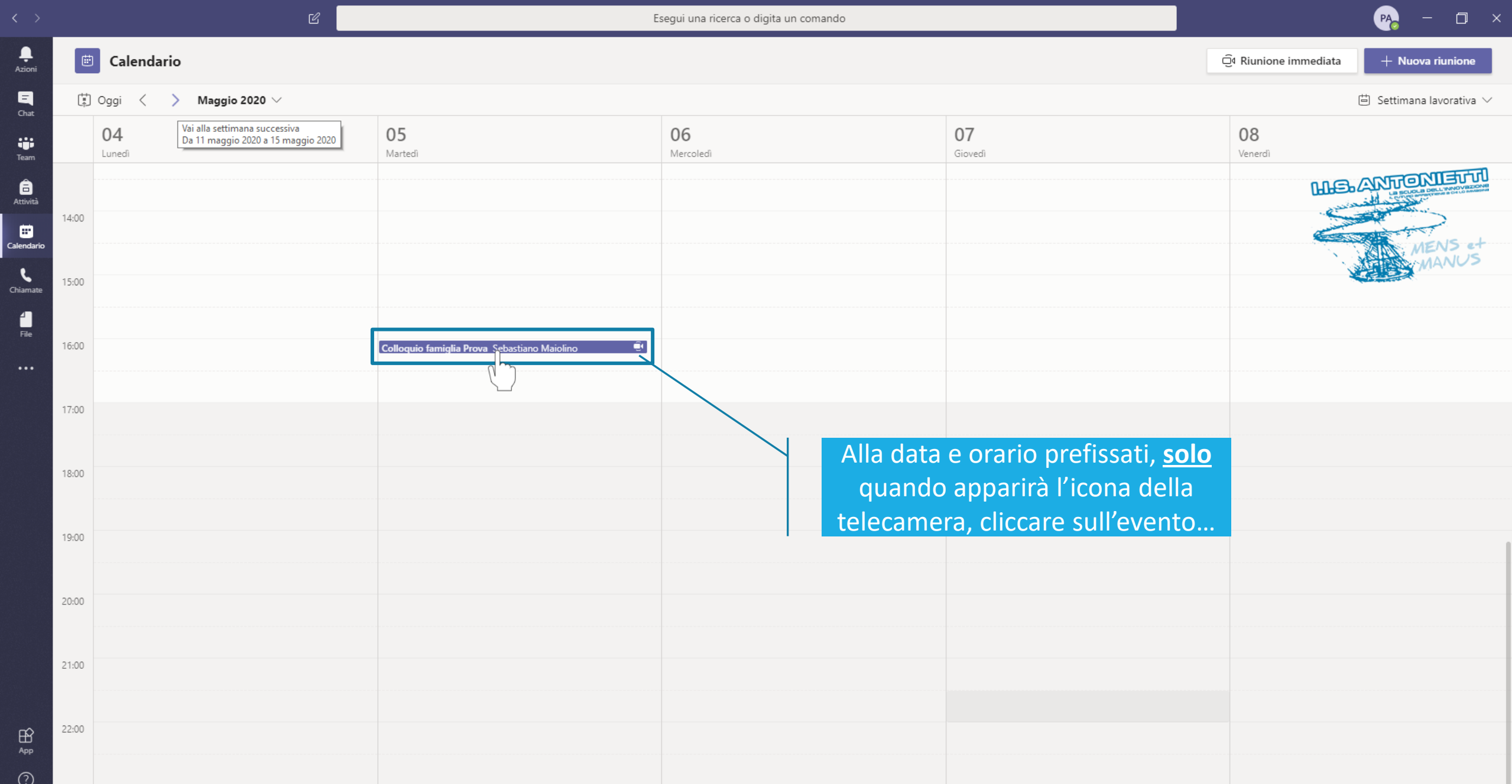

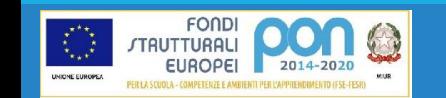

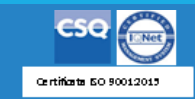

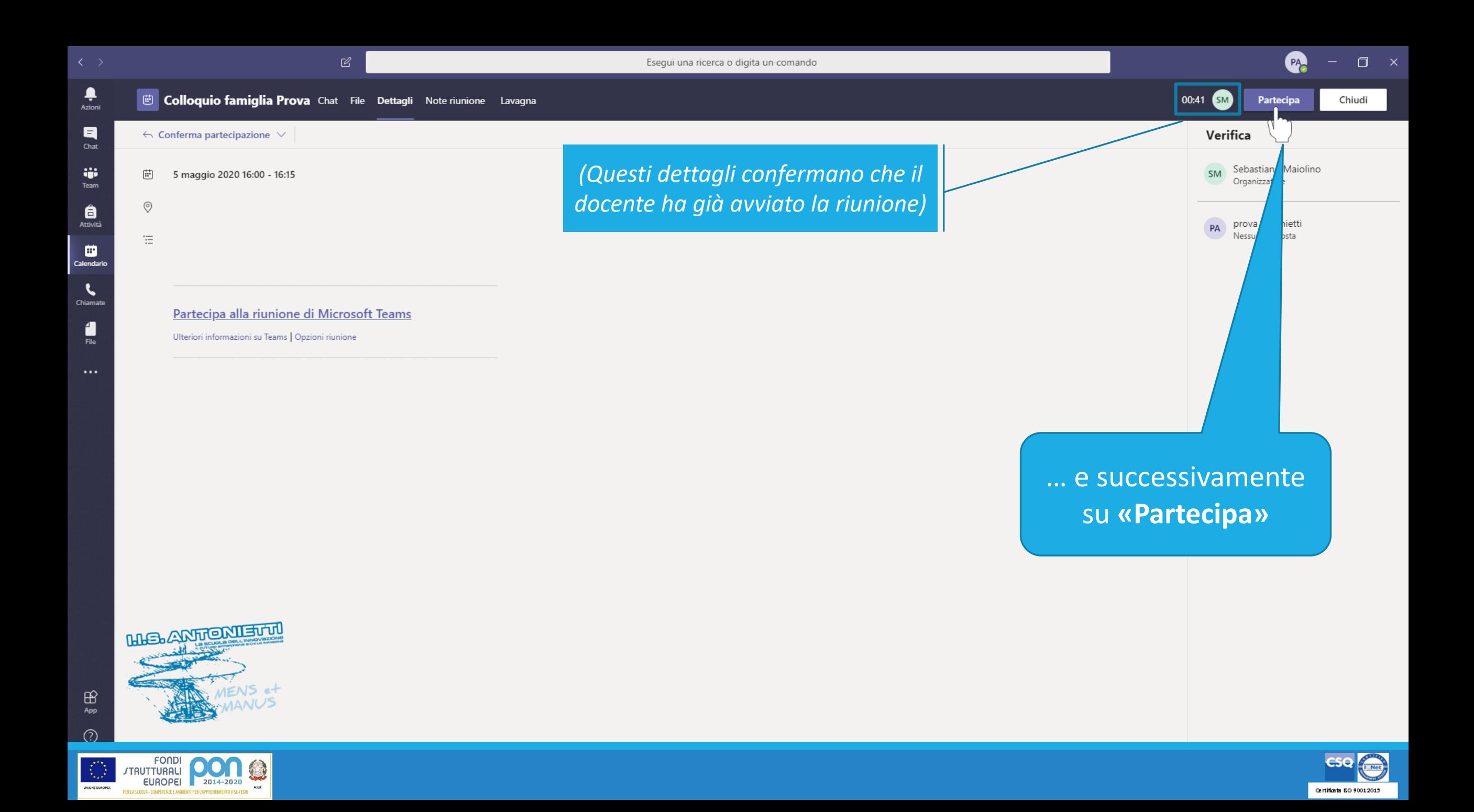

**PA**  $\Box$   $\times$ 

Chiudi

Scegli le impostazioni audio e video per

#### **Colloquio famiglia Prova**

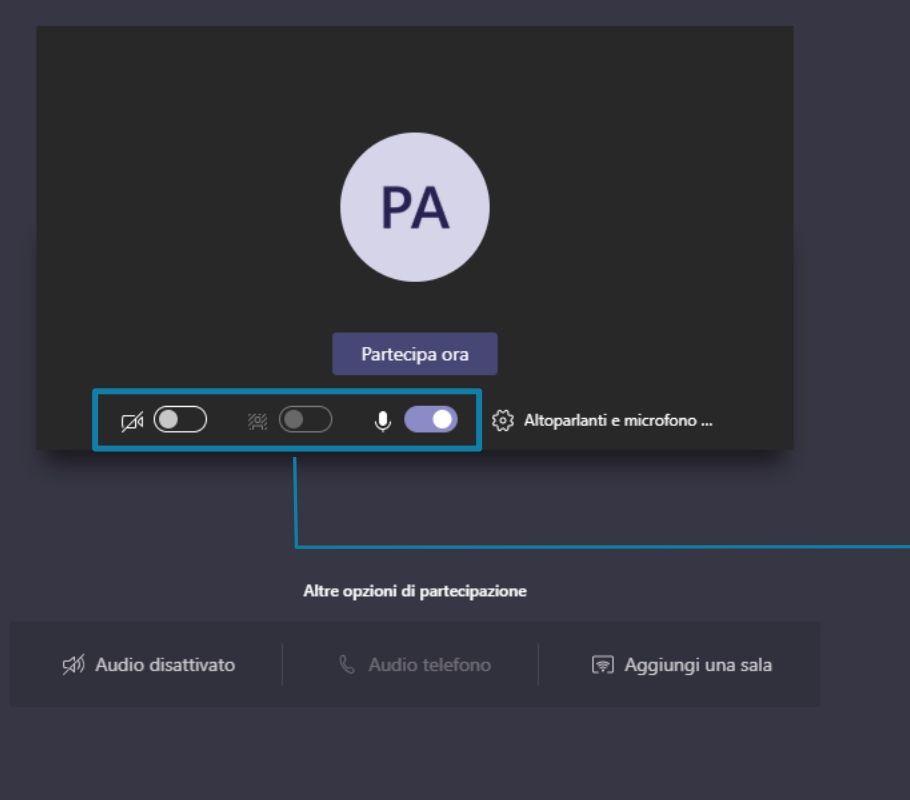

Attivare la trasmissione del segnale audio - video e unirsi alla riunione con il pulsante «Partecipa ora»

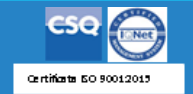

 $\bigoplus_{\rm App}$ 

 $\sum_{\substack{\text{Azioni}}}$ 

 $\begin{array}{c}\n\blacksquare \\
\blacksquare \\
\blacksquare\n\end{array}$ 

 $\begin{array}{c} \mathbf{ii} \\ \mathsf{Team} \end{array}$ 

 $\bigoplus_{\substack{\text{Attividi}\end{math}}$ 

Calendario

 $\epsilon$ Chiamate

 $\begin{array}{c}\n\bullet \\
\text{File}\n\end{array}$ 

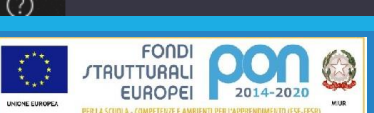

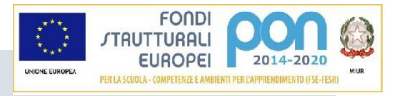

### **GRAZIE PER LA COLLABORAZIONE**

I.I.S. ANTONIETTI Didattica a distanza

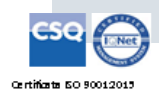

**HIS. ANTIONIEU III** 

**Il dirigente scolastico** 

*Diego Parzani*